### DİLEK SABANCI

MESLEKİ VE TEKNİK ANADOLU LİSESİ

# **PAZARLAMA** PERAKENDE **ALANI**

## **SİGORTACILIK** DALI

#### **PAZARLAMA PERAKENDE ALANI / SİGORTACILIK DALI**

#### **İŞLETMELERDE BECERİ EĞİTİMİ GÖREN ÖĞRENCİLER İÇİN İŞ DOSYASI HAZIRLAMA KILAVUZU**

**1.** Her öğrenci hayali bir isimle bir Limited Şirket **ANA SÖZLEŞMESİ** düzenleyecektir.

#### **Ana sözleşme düzenlenirken dikkat edilecek konular:**

- **a.** Şirketin kuruluş tarihi 01 Ocak 200… olacaktır.
- **b.** Şirketin sermayesi Limited Şirketler için belirlenen en az sermaye tutarlarına uygun olmalıdır.
- **c.** Şirket ortakları, Limited Şirketler için belirlenen en az ortak sayılarına uygun olmalıdır. Ortaklarınıza belirleyeceğiniz isimleri aile üyelerinizden ya da arkadaşlarınızdan seçebilirsiniz.
- **d.** Ana sözleşmesini hazırlayacağınız şirketin iş konusu sigorta aracılık hizmetleri olmalıdır.
- **e.** Limited Şirket kuruluş işlemleri Belediye, Vergi Dairesi ve Sosyal Güvenlik Kurumu işlemleri başlıkları altında metin olarak hazırlandıktan sonra; kurumlarla ilgili belgeler ilgili kurumdan ya da internet sitesinden indirilerek tek tek doldurulacaktır.
- **2.** Bireysel Emeklilik Poliçesi, şirket ortaklarından birisi adına düzenlenmelidir.
- **3.** Kasko sigorta poliçesi, kurduğunuz hayali şirketin üzerine kayıtlı araçlardan biri adına düzenlenmelidir. Poliçe, teklif şeklinde düzenlenebilir.
- **4.** Hasar dosyası, kurduğunuz hayali şirketin üzerine kayıtlı araçlardan birine ilişkin kaza sonucu oluşan hasarla ilgili olmalıdır.
- **5.** Zorunlu sigortalardan Karayolları Motorlu Araçlar Mali Sorumluluk Sigortası poliçesi, kurduğunuz hayali şirketin üzerine kayıtlı araçlardan birine düzenlenmelidir. Deprem Sigortası poliçesi, hayali şirketinizin işyeri için düzenlenmelidir.
- **6.** Hayat sigortası, sağlık sigortası ve ferdi kaza sigortaları kurduğunuz hayali şirketin ortakları adına düzenlenmelidir.
- **7.** Nakliyat, hırsızlık, yangın ve inşaat sigortaları da yine kurduğunuz hayali şirket üzerine düzenlenmelidir.
- **8.** Her belge öğrenci tarafından bizzat hazırlanacak; belgeler öğrenciye özgün olacaktır.

*NOT: Dosyanıza kesinlikle fotokopi ile çoğaltılmış bir döküm koymayınız. Dosyanızdaki her belge sizin çalışmanızla üretilmiş olmalıdır.*

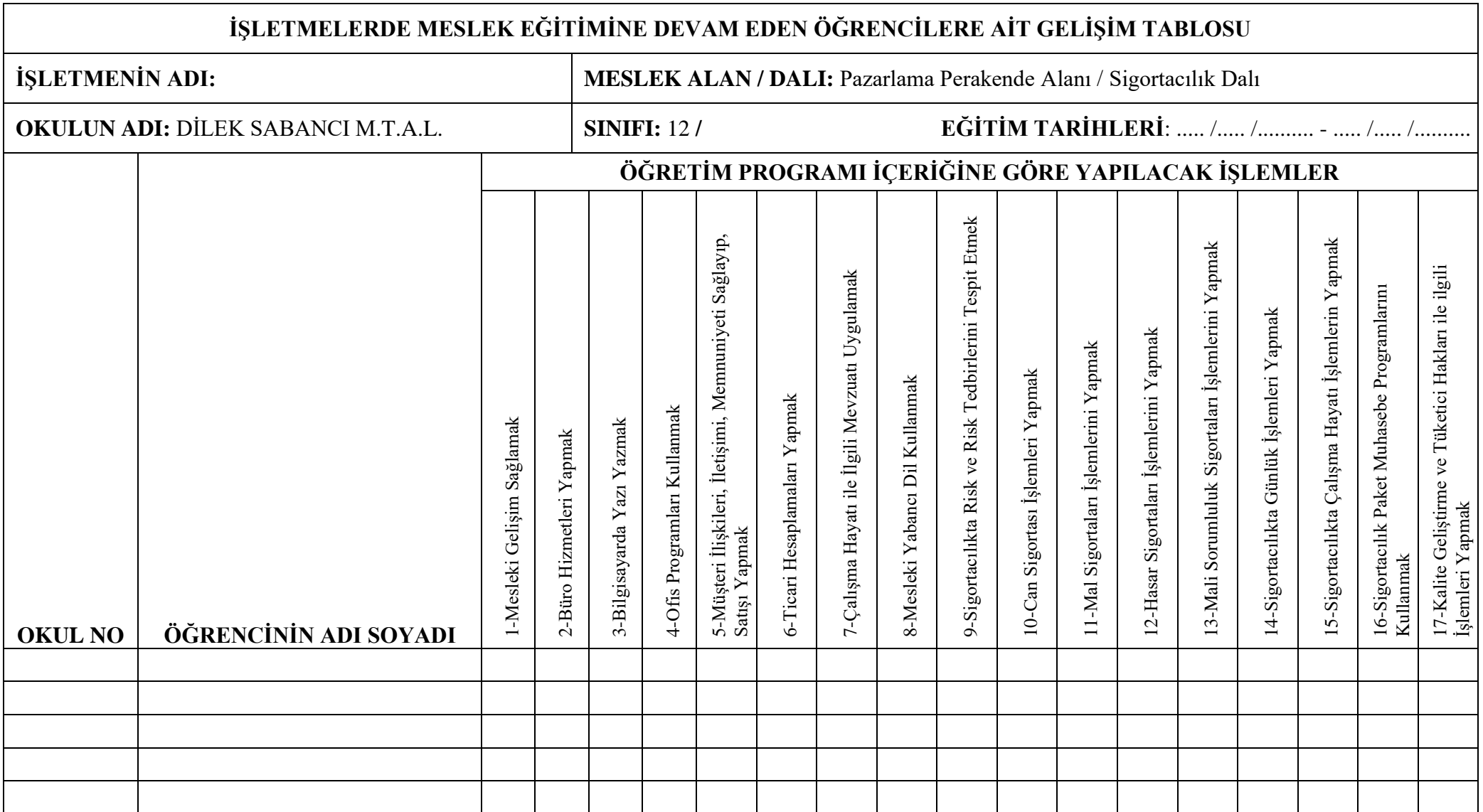

#### *AÇIKLAMA :*

- *1. Bu gelişim tablosu, zümre öğretmenlerince öğretim programları esas alınarak her meslek alanı için ayrı hazırlanacak ve uygulamaya konulacaktır.*
- *2. Gelişim tablosu, işletmelerde öğretim programlarına uygun eğitim yapılıp yapılmadığını ve öğrencilerin telafi eğitimine ihtiyaç duyulmadığının tespit amacıyla kullanılacaktır.*

Koordinatör Öğretmen

.................................

İşletme Yetkilisi

.................................

#### **PAZARLAMA PERAKENDE ALANI / SİGORTACILIK DALI**

#### **İŞLETMELERDE BECERİ EĞİTİMİ GÖREN ÖĞRENCİLER İÇİN İŞ DOSYASI DEĞERLENDİRME FORMU**

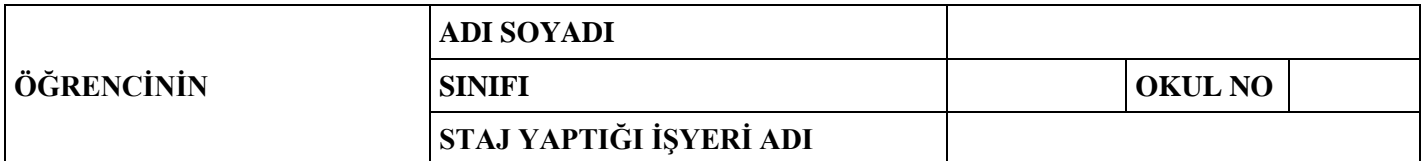

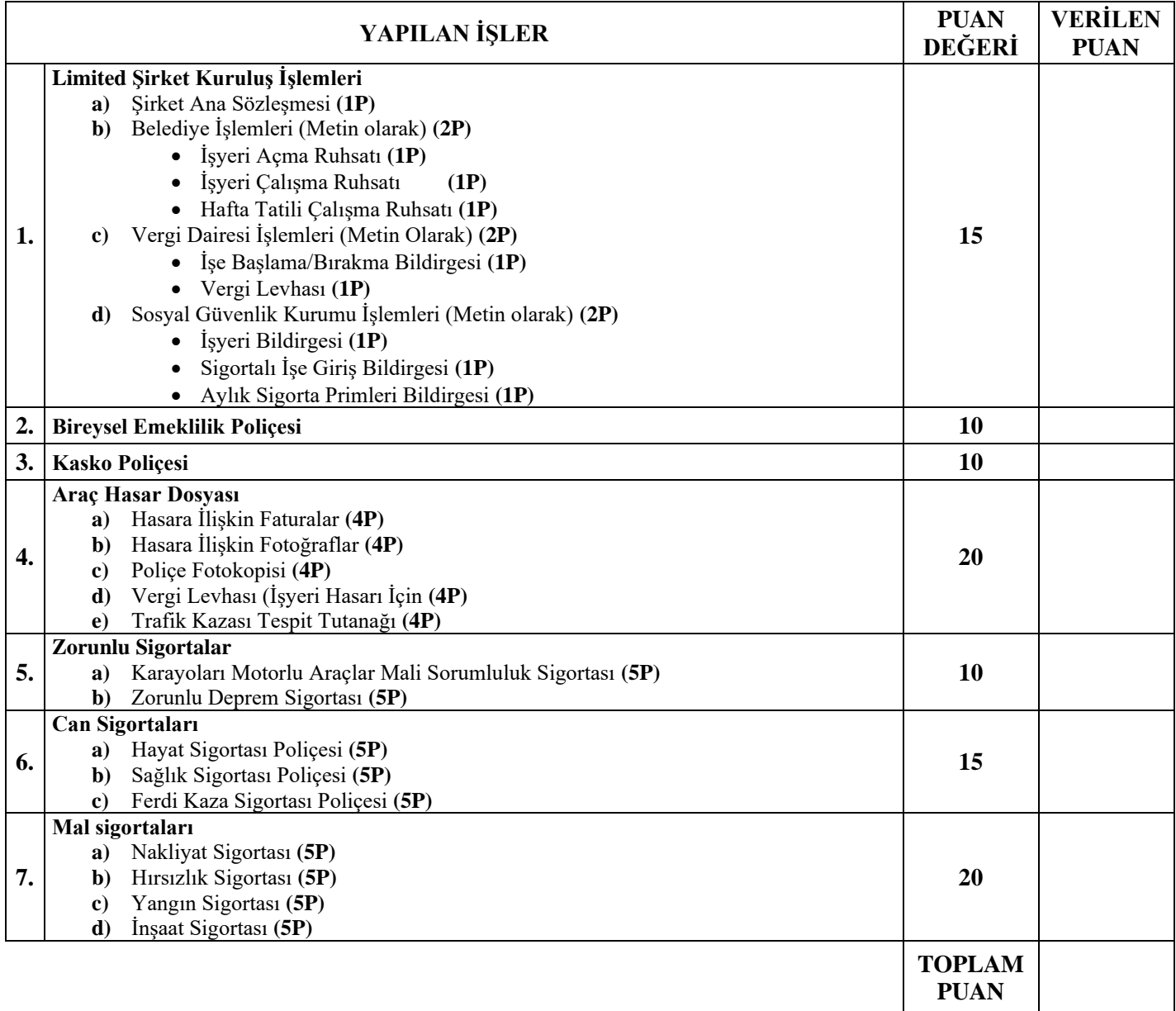

#### **İŞ DOSYASI DEĞERLENDİRME SINAV KOMİSYONU**

*NOT: Bu değerlendirme formu öğrencinin iş dosyasının en üstüne takılacak ve sınav komisyonu, değerlendirme işlemini bu formda yapacaktır.*

……………. …………….. …………….. …………….. …………….. ……………